# Part 5: Accessing TEI texts. Untangling the XML markup and extracting what you need, with particular reference to the TEI XSL stylesheet family and its localization features.

#### March 8, 2008

# **Contents**

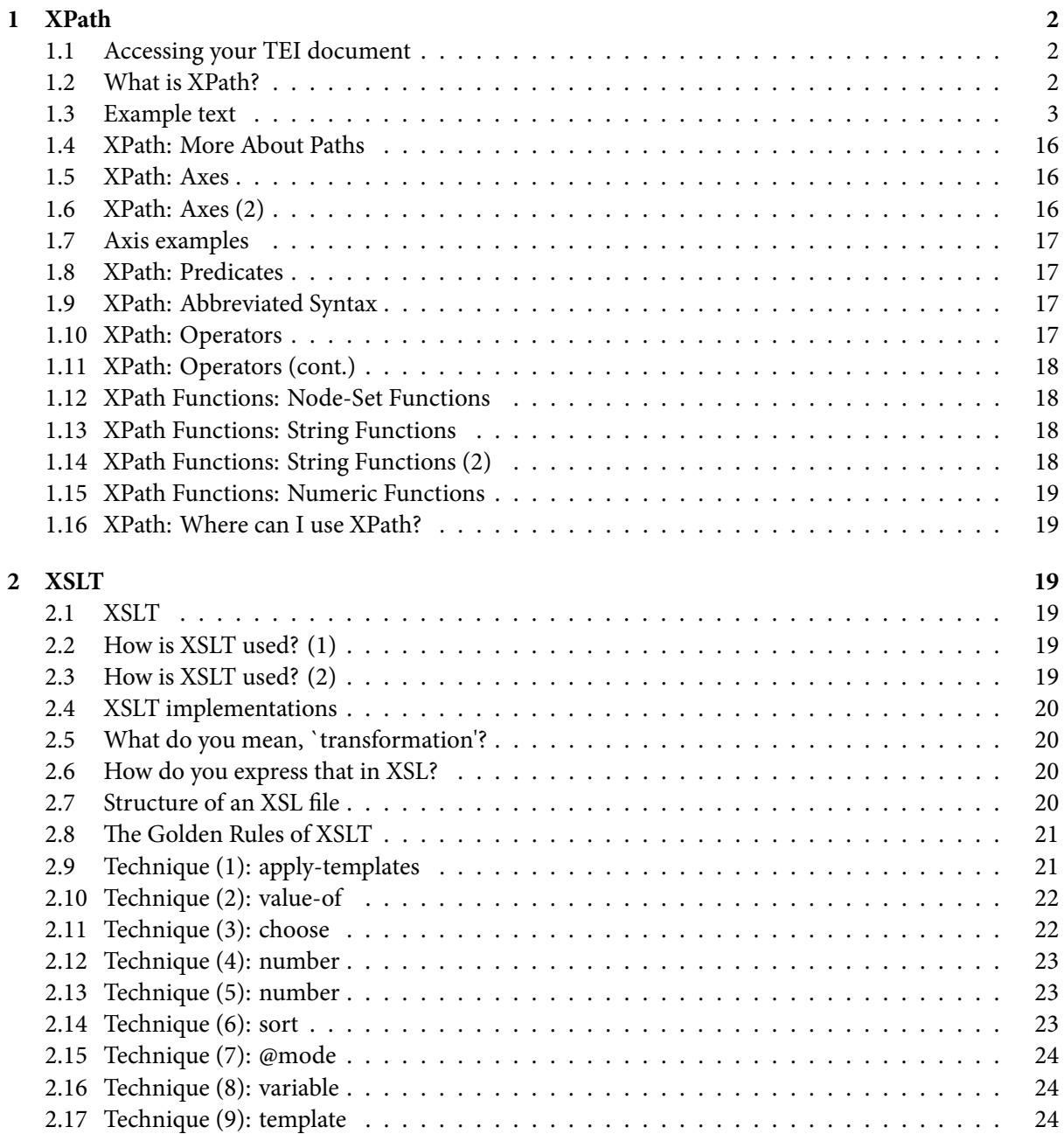

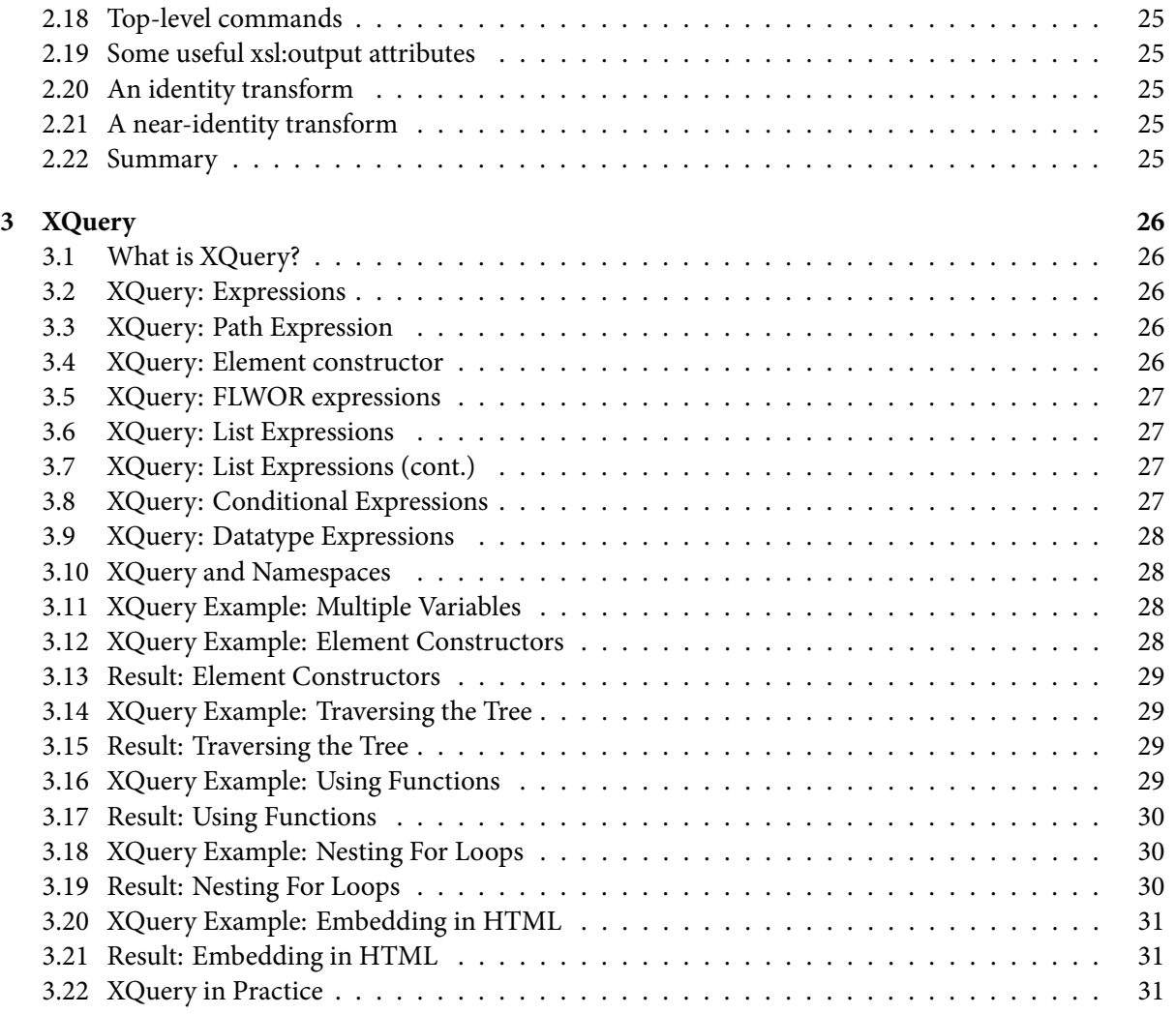

# **1 [XPath](#page-30-0)**

XP[ath is the basis of most other XML qu](#page-30-1)erying and transformation languages. It is just a way of locating no[des in an XML document](#page-30-2)

# <span id="page-1-0"></span>1.1 Accessing your TEI document

So you've created some TEI XML documents, what now?

- <span id="page-1-1"></span>• XPath
- XML Query (XQuery)
- XSLT Tranformation to another format (HTML, PDF, RTF, CSV, etc.)
- Custom Applications (Xaira, TEIPubisher, Philologic etc.)

# 1.2 What is XPath?

- It is a syntax for accessing parts of an XML document
- <span id="page-1-2"></span>• It uses a path structure to define XML elements
- It has a library of standard functions
- It is a W3C Standard
- It is one of the main components of XQuery and XSLT

#### <span id="page-2-0"></span>1.3 Example text

```
<body type="anthology"
     xmlns:xsl="http://www.w3.org/1999/XSL/Transform"
     xmlns:tei="http://www.tei-c.org/ns/1.0">
<div type="poem">
 <head>The SICK ROSE </head>
  <lg type="stanza">
  <l n="1">O Rose thou art sick.</l>
  <l n="2">The invisible worm,</l>
  <l n="3">That flies in the night </l>
  <l n="4">In the howling storm:</l>
  </lg>
 <lg type="stanza">
  <l n="5">Has found out thy bed </l>
  <l n="6">Of crimson joy:</l>
  <l n="7">And his dark secret love </l>
  <l n="8">Does thy life destroy.</l>
 </lg>
</div>
</body>
```
# XML Structure

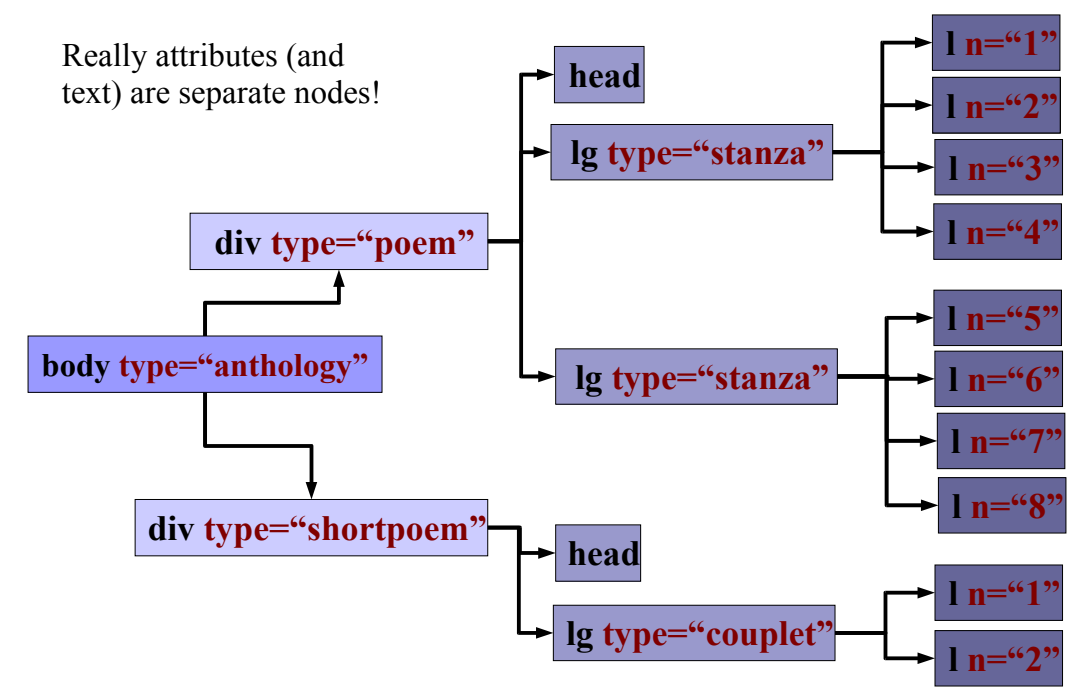

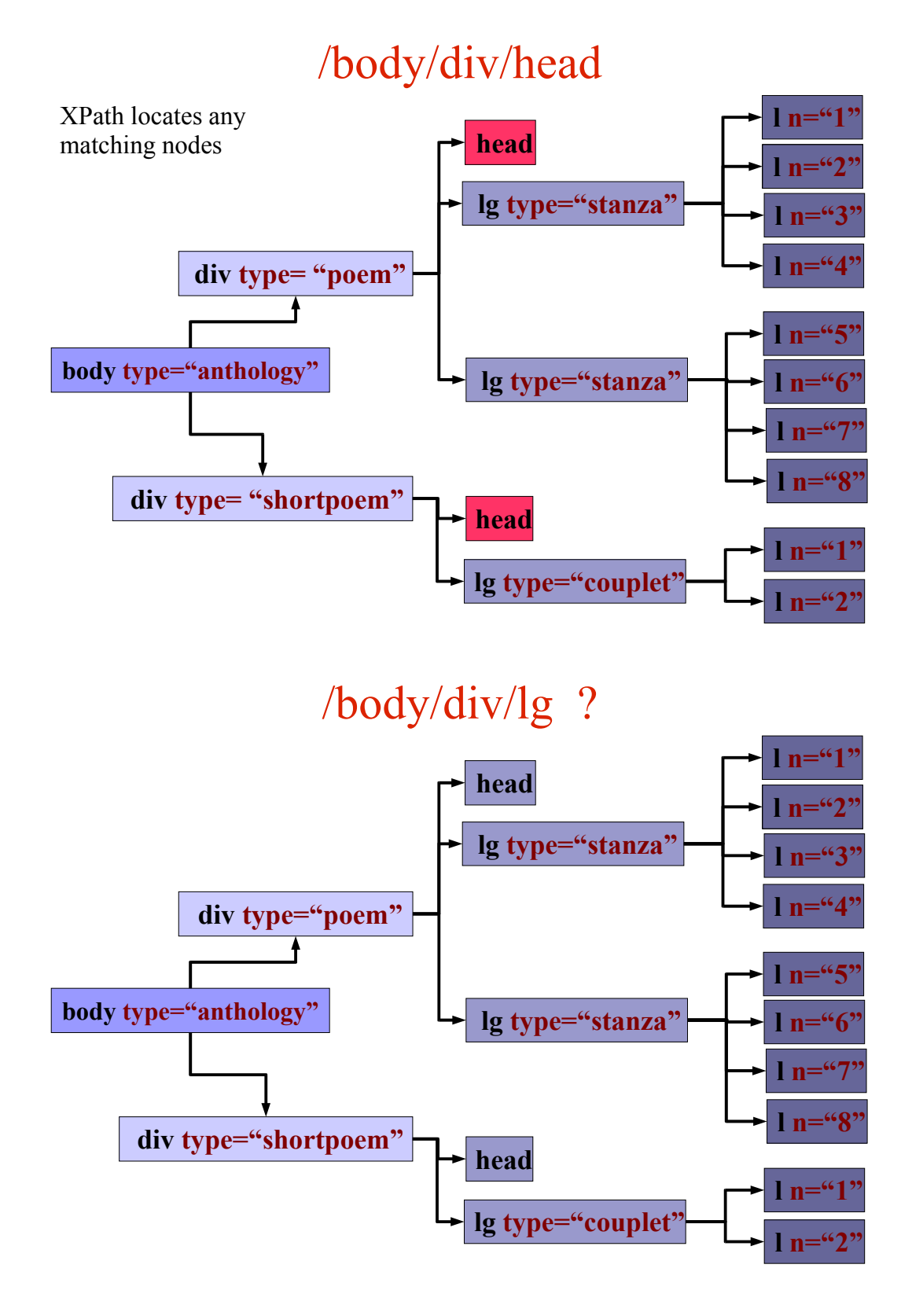

![](_page_4_Figure_2.jpeg)

![](_page_5_Figure_2.jpeg)

**head**

**lg type="couplet"**

**l n="1"**

 $l n = 2$ 

**div type="shortpoem"**

![](_page_6_Figure_2.jpeg)

![](_page_7_Figure_2.jpeg)

# /body/div[@type="poem"]/head ?

![](_page_7_Figure_4.jpeg)

![](_page_8_Figure_2.jpeg)

# /body/div[@type="poem"]/head

![](_page_9_Figure_2.jpeg)

![](_page_10_Figure_2.jpeg)

# //l[5]

![](_page_11_Figure_3.jpeg)

![](_page_12_Figure_2.jpeg)

![](_page_13_Figure_2.jpeg)

![](_page_13_Figure_3.jpeg)

![](_page_14_Figure_2.jpeg)

# //l[ancestor::div/@type="shortpoem"] ?

![](_page_14_Figure_4.jpeg)

![](_page_15_Figure_2.jpeg)

# //l[ancestor::div/@type="shortpoem"]

#### <span id="page-15-0"></span>1.4 XPath: More About Paths

- A location path results in a node-set
- Paths can be absolute  $\frac{1}{\frac{d}{\sqrt{q}}[1]/l}$
- Paths can be relative  $(1/\ldots/\ldots/h$ ead)
- Formal Syntax: (axisname::nodetest[predicate])
- For example:child::div[contains(head, 'ROSE')]

#### <span id="page-15-1"></span>1.5 XPath: Axes

**ancestor::** Contains all ancestors (parent, grandparent, etc.) of the current node

**ancestor-or-self::** Contains the current node plus all its ancestors (parent, grandparent, etc.)

**attribute::** Contains all attributes of the current node

**child::** Contains all children of the current node

descendant:: Contains all descendants (children, grandchildren, etc.) of the current node

**descendant-or-self::** Contains the current node plus all its descendants (children, grandchildren, etc.)

<span id="page-15-2"></span>1.6 XPath: Axes (2)

**following::** Contains everything in the document after the closing tag of the current node

**following-sibling::** Contains all siblings after the current node

**parent:** Contains the parent of the current node

**preceding:** Contains everything in the document that is before the starting tag of the current node

**preceding-sibling::** Contains all siblings before the current node

**self::** Contains the current node

#### <span id="page-16-0"></span>1.7 Axis examples

- $\arctan$ ::  $\lg$  = all <  $\lg$  ancestors
- ancestor-or-self::div = all <div> ancestors or current
- $attribute::n = n$  attribute of current node
- child::l = <l> elements directly under current node
- descendant:  $: l = < l$  elements anywhere under current node
- descendant-or-self::div = all <div> children or current
- following-sibling:: $l[1]$  = next <l> element at this level
- preceding-sibling:: $l[1]$  = previous <l> element at this level
- self:: head = current <head> element

#### <span id="page-16-1"></span>1.8 XPath: Predicates

- child::lg[attribute::type='stanza']
- child::l[@n='4']
- child::div[position()=3]
- child::div[4]
- child::l[last()]
- $\bullet$  child::lg[last()-1]

#### <span id="page-16-2"></span>1.9 XPath: Abbreviated Syntax

- nothing is the same as child::, so lg is short for child::lg
- @ is the same as attribute::, so @type is short for attribute::type
- . is the same as self::, so ./head is short for self::node()/child::head
- .. is the same as parent::, so../lg is short for parent::node()/child::lg
- // is the same as descendant-or-self::, so div//l is short for child::div/descendant-or-self::node()/child::l

#### <span id="page-16-3"></span>1.10 XPath: Operators

XPath has support for numerical, equality, relational, and boolean expressions

![](_page_16_Picture_333.jpeg)

#### <span id="page-17-0"></span>1.11 XPath: Operators (cont.)

![](_page_17_Picture_259.jpeg)

# <span id="page-17-1"></span>1.12 XPath Functions: Node-Set Functions

- count () Returns the number of nodes in a node-set: count (person)
- $id()$  Selects elements by their unique ID :  $id('S3')$
- last() Returns the position number of the last node:  $person[last()]$
- name() Returns the name of a node: //\*[name('person')]
- namespace-uri() Returns the namespace URI of a specified node: namespaceuri(persName)
- position () Returns the position in the node list of the node that is currently being processed : //person[position()=6]

# <span id="page-17-2"></span>1.13 XPath Functions: String Functions

- concat() Concatenates its arguments: concat('http://', \$domain, '/', \$file, '.html')
- contains() Returns true if the second string is contained within the first string: //persName[contains(surname, 'van')]
- normalize-space() Removes leading and trailing whitespace and replaces all internal whitespace with one space: normalize-space(surname)
- starts-with() Returns true if the first string starts with the second: startswith(surname, 'van')
- string() Converts the argument to a string: string(@age)

# <span id="page-17-3"></span>1.14 XPath Functions: String Functions (2)

- substring Returns part of a string of specified start character and length: substring(surname, 5,4)
- substring-after() Returns the part of the string that is after the string given: substringafter(surname, 'De')
- substring-before Returns the part of the string that is before the string given: substring-before(@date, '-')
- translate() Performs a character by character replacement. It looks at the characters in the first string and replaces each character in the first argument by the corresponding one in the second argument: translate('1234', '24', '68')

# <span id="page-18-0"></span>1.15 XPath Functions: Numeric Functions

- ceiling() Returns the smallest integer that is not less that the number given: ceiling(3.1415)
- floor() Returns the largest integer that is not greater than the number given: floor(3.1415)
- number () Converts the input to a number: number ('100')
- round () Rounds the number to the nearest integer: round (3.1415)
- sum() Returns the total value of a set of numeric arguments: sum(//person/@age)
- not() Returns true if the condition is false:  $not(position() >5)$

# <span id="page-18-1"></span>1.16 XPath: Where can I use XPath?

Learning all these functions, though a bit tiring to begin with, can be very useful as they are used throughout XML technologies, but especially in XSLT and XQuery.

# <span id="page-18-2"></span>**2 XSLT**

XSLT is Extensible Stylesheet Language - Transformations, and is the main method used today for transforming input XML into output text/HTML/XML.

# <span id="page-18-3"></span>2.1 XSLT

The XSLT language is

- Expressed in XML; uses namespaces to distinguish output from instructions
- Purely functional
- Reads and writes XML trees
- Designed to generate XSL FO, but now widely used to generate HTML

# <span id="page-18-4"></span>2.2 How is XSLT used? (1)

- With a command-line program to transform XML (eg to HTML)
	- **–** Downside: no dynamic content, user sees HTML
	- **–** Upside: no server overhead, understood by all clients
- In a web server *servlet*, eg serving up HTML from XML (eg Cocoon, Axkit)
	- **–** Downside: user sees HTML, server overhead
	- **–** Upside: understood by all clients, allows for dynamic changes

# <span id="page-18-5"></span>2.3 How is XSLT used? (2)

- In a web browser, displaying XML on the fly
	- **–** Downside: many clients do not understand it
	- **–** Upside: user sees XML
- Embedded in specialized program
- As part of a chain of production processes, performing arbitrary transformations

### <span id="page-19-0"></span>2.4 XSLT implementations

**MSXML** Built into Microsoft Internet Explorer

**Saxon** Java-based, standards leader, implements XSLT 2.0 (basic version free)

**Xalan** Java-based, widely used in servlets (open source)

**libxslt** C-based, fast and efficient (open source)

**transformiix** C-based, used in Mozilla (open source)

#### <span id="page-19-1"></span>2.5 What do you mean, `transformation'?

Take this

```
<recipe>
<title>Pasta for beginners</title>
<ingredients><item>Pasta</item>
<item>Grated cheese</item>
</ingredients>
<cook>Cook the pasta and mix with the cheese</cook>
</recipe>
```
and make this

```
<html>
<h1>Pasta for beginners</h1>
<p>Ingredients: Pasta Grated cheese</p>
<p>Cook the pasta and mix with the cheese</p>
</html>
```
# <span id="page-19-2"></span>2.6 How do you express that in XSL?

```
<xsl:stylesheet version="1.0"
      xmlns:tei="http://www.tei-c.org/ns/1.0"
      xmlns:xsl="http://www.w3.org/1999/XSL/Transform">
<xsl:template match="recipe">
  <html>
   <h1>
   <xsl:value-of select="title"/>
  </h1>
   <p>Ingredients:
   <xsl:apply-templates select="ingredients/item"/>
   </p>
   <p>
   <xsl:value-of select="cook"/>
  </p>
 </html>
</xsl:template>
</xsl:stylesheet>
```
### <span id="page-19-3"></span>2.7 Structure of an XSL file

```
<xsl:stylesheet version="1.0"
      xmlns:xsl="http://www.w3.org/1999/XSL/Transform"
      xmlns:tei="http://www.tei-c.org/ns/1.0">
<xsl:template match="tei:div">
<!-- .... do something with TEI div elements....-->
</xsl:template>
<xsl:template match="tei:p">
<!-- .... do something with TEI p elements....-->
</xsl:template>
</xsl:stylesheet>
```
e tei:div and tei:p are *XPath expressions*, which specify which bit of the document is matched by the template.

Any element not starting with **xsl:** in a template body is put into the output.

#### <span id="page-20-0"></span>2.8 The Golden Rules of XSLT

- 1. If there is no template matching an element, we process the elements inside it
- 2. If there are no elements to process by Rule 1, any text inside the element is output
- 3. Children elements are not processed by a template unless you explicitly say so
- 4. xsl:apply-templates select="XX" looks for templates which match element "XX"; xsl:value-of select="XX" simply gets any text from that element
- 5. The order of templates in your program file is immaterial
- 6. You can process any part of the document from any template
- 7. Everything is well-formed XML. Everything!

#### <span id="page-20-1"></span>2.9 Technique (1): apply-templates

```
<xsl:template match="/"
      xmlns:tei="http://www.tei-c.org/ns/1.0"
      xmlns:xsl="http://www.w3.org/1999/XSL/Transform">
 <html>
  <xsl:apply-templates/>
</html>
</xsl:template>
```

```
<xsl:template match="tei:TEI"
      xmlns:tei="http://www.tei-c.org/ns/1.0"
      xmlns:xsl="http://www.w3.org/1999/XSL/Transform">
<xsl:apply-templates select="tei:text"/>
</xsl:template>
```

```
<xsl:template match="tei:text"
      xmlns:tei="http://www.tei-c.org/ns/1.0"
      xmlns:xsl="http://www.w3.org/1999/XSL/Transform">
 <h1>FRONT MATTER</h1>
```

```
<xsl:apply-templates select="tei:front"/>
<h1>BODY MATTER</h1>
<xsl:apply-templates select="tei:body"/>
</xsl:template>
```
# <span id="page-21-0"></span>2.10 Technique (2): value-of

Templates for paragraphs and headings:

```
<xsl:template match="tei:p"
      xmlns:tei="http://www.tei-c.org/ns/1.0"
      xmlns:xsl="http://www.w3.org/1999/XSL/Transform">
<p>
 <xsl:apply-templates/>
\langle/p>
</xsl:template>
<xsl:template match="tei:div">
<h2>
  <xsl:value-of select="tei:head"/>
</h2>
<xsl:apply-templates/>
</xsl:template>
<xsl:template match="tei:div/tei:head"/>
```
Notice how we avoid getting the heading text twice. Why did we need to qualify it to deal with just  $\langle head \rangle$  inside  $\langle \text{div} \rangle$ ?

#### <span id="page-21-1"></span>2.11 Technique (3): choose

Now for the lists. We will look at the `type' attribute to decide what sort of HTML list to produce:

```
<xsl:template match="tei:list"
      xmlns:tei="http://www.tei-c.org/ns/1.0"
      xmlns:xsl="http://www.w3.org/1999/XSL/Transform">
<xsl:choose>
 <xsl:when test="@type='ordered'">
   <ol>
   <xsl:apply-templates/>
  </ol>
  </xsl:when>
  <xsl:when test="@type='unordered'">
  <ul>
   <xsl:apply-templates/>
  </ul>
  </xsl:when>
  <xsl:when test="@type='gloss'">
   <dl>
   <xsl:apply-templates/>
  </dl>
 </xsl:when>
</xsl:choose>
</xsl:template>
```

```
<xsl:template match="tei:item"
      xmlns:tei="http://www.tei-c.org/ns/1.0"
      xmlns:xsl="http://www.w3.org/1999/XSL/Transform">
<li>
 <xsl:apply-templates/>
</li>
</xsl:template>
```
### <span id="page-22-0"></span>2.12 Technique (4): number

It would be nice to get sections numbered, so let us change the template and let XSLT do it for us:

```
<xsl:template match="tei:div"
      xmlns:tei="http://www.tei-c.org/ns/1.0"
      xmlns:xsl="http://www.w3.org/1999/XSL/Transform">
 <h2>
  <xsl:number level="multiple" count="tei:div"/>
 <xsl:text>. </xsl:text>
 <xsl:value-of select="tei:head"/>
</h2>
<xsl:apply-templates/>
</xsl:template>
```
#### <span id="page-22-1"></span>2.13 Technique (5): number

We can number notes too:

```
<xsl:template match="tei:note"
      xmlns:tei="http://www.tei-c.org/ns/1.0"
      xmlns:xsl="http://www.w3.org/1999/XSL/Transform">[<xsl:number level="any"/>
<xsl:text>: </xsl:text>
<xsl:apply-templates/>]
</xsl:template>
```
#### <span id="page-22-2"></span>2.14 Technique (6): sort

Let's summarize some manuscripts, *sorting* them by repository and ID number

```
<xsl:template match="tei:TEI"
      xmlns:tei="http://www.tei-c.org/ns/1.0"
      xmlns:xsl="http://www.w3.org/1999/XSL/Transform">
<ul>
  <xsl:for-each select=".//tei:msDesc">
  <xsl:sort select="tei:msIdentifier/tei:repository"/>
  <xsl:sort select="tei:msIdentifier/tei:idno"/>
  <li>
   <xsl:value-of select="tei:msIdentifier/tei:repository"/>:
  <xsl:value-of select="tei:msIdentifier/tei:settlement"/>:
  <xsl:value-of select="tei:msIdentifier/tei:idno"/>
  </li>
 </xsl:for-each>
</ul>
</xsl:template>
```
#### 2.15 Technique (7): @mode

You can process the same elements in different ways using modes:

```
<xsl:template match="/"
      xmlns:tei="http://www.tei-c.org/ns/1.0"
      xmlns:xsl="http://www.w3.org/1999/XSL/Transform">
<xsl:apply-templates select=".//tei:div" mode="toc"/>
<xsl:apply-templates/>
</xsl:template>
<xsl:template match="tei:div" mode="toc">Heading<xsl:value-of se-
lect="tei:head"/>
</xsl:template>
```
This is a very useful technique when the same information is processed in different ways in different places.

### 2.16 Technique (8): variable

Sometimes you want to store some information in a variable

```
<xsl:template match="tei:figure"
      xmlns:tei="http://www.tei-c.org/ns/1.0"
      xmlns:xsl="http://www.w3.org/1999/XSL/Transform">
<xsl:variable name="n">
 <xsl:number/>
</xsl:variable>
Figure<xsl:value-of select="$n"/>
<a name="P{$n}"/>
<xsl:apply-templates/>
</xsl:template>
```
# 2.17 Technique (9): template

You can store common code in a named template, with parameters:

```
<xsl:template match="tei:div"
      xmlns:tei="http://www.tei-c.org/ns/1.0"
      xmlns:xsl="http://www.w3.org/1999/XSL/Transform">
 <html>
 <xsl:call-template name="header">
  <xsl:with-param name="title" select="tei:head"/>
 </xsl:call-template>
 <xsl:apply-templates/>
</html>
</xsl:template>
<xsl:template name="header">
<xsl:param name="title"/>
<head>
 <title>
  <xsl:value-of select="$title"/>
 </title>
</head>
</xsl:template>
```
### <span id="page-24-0"></span>2.18 Top-level commands

<xsl:import href="...">: include a file of XSLT templates, overriding them as needed <xsl:include href="...">: include a file of XSLT templates, but do not override them <xsl:output>: specify output characteristics of this job

#### <span id="page-24-1"></span>2.19 Some useful xsl:output attributes

```
method="xml | html | text"
   encoding="string"
   omit-xml-declation="yes | no"
   doctype-public="string"
   doctype-system="string"
   indent="yes | no"
```
### <span id="page-24-2"></span>2.20 An identity transform

```
<xsl:output
 method="xml"
  indent="yes"
  encoding="iso-8859-1"
 doctype-system="teixlite.dtd"
      xmlns:xsl="http://www.w3.org/1999/XSL/Transform"
      xmlns:tei="http://www.tei-c.org/ns/1.0"/>
<xsl:template match="/">
<xsl:copy-of select="."/>
</xsl:template>
```
#### <span id="page-24-3"></span>2.21 A near-identity transform

```
<xsl:template match="*|@*|processing-instruction()"
      xmlns:xsl="http://www.w3.org/1999/XSL/Transform"
      xmlns:tei="http://www.tei-c.org/ns/1.0">
<xsl:copy>
 <xsl:apply-templates
    select="*|@*|processing-instruction()|comment()|text()"/>
</xsl:copy>
</xsl:template>
<xsl:template match="tei:p">
<para xmlns="http://www.tei-c.org/ns/1.0">
<xsl:apply-templates/>
</para>
</xsl:template>
```
#### <span id="page-24-4"></span>2.22 Summary

The core techniques:

- template rules for nodes in the incoming XSL
- taking material from other nodes
- processing nodes several times in different modes
- variables and functions
- choosing, sorting, numbering
- different types of output

#### <span id="page-25-0"></span>**3 XQuery**

While XSLT is good for transforming XML to other formats (XML, HTML, PDF, Text, etc.) sometimes you may wish to query a large database of XML documents and extract only matching records. In cases such as this, XQuery might be more appropriate.

#### <span id="page-25-1"></span>3.1 What is XQuery?

- It is a domain-specific method for accessing and manipulating XML
- It is meant for querying XML
- It is built upon XPath
- It is like SQL but for XML
- A W3C recommendation

#### <span id="page-25-2"></span>3.2 XQuery: Expressions

**path expressions** return a nodeset

**element constructors** return a new element

**FLWOR expressions** analogous to SQL Select statement

**list expressions** operations on lists or sets of values

**conditional expressions** traditional if then else construction

**qualified expressions** boolean operations over lists or sets of values

**datatype expressions** test datatypes of values

#### <span id="page-25-3"></span>3.3 XQuery: Path Expression

The simplest kind of XQuery that you've already seen:

```
document("test.xml")//p
//p/foreign[@xml:lang='lat']
//foreign[@xml:lang='lat']/text()
//tei:TEI//tei:person[@age >= 25]
```
# <span id="page-25-4"></span>3.4 XQuery: Element constructor

You may construct elements and embed XQueries or create well-formed results in the output you return. These may contain literal text or variables:

```
<latin>o tempora o mores</latin>
<latin>{$s}</latin>
<li>Name: {$surname}, {$forename}</li>
<li>Birth Country:
{data($person/tei:birth/tei:placeName/tei:country)}
</li>
```
#### <span id="page-26-0"></span>3.5 XQuery: FLWOR expressions

For - Let - Where - Order - Return

```
declare namespace tei="http://www.tei-c.org/ns/1.0";
for $t in document("book.xml")//tei:text
let $latinPhrases := $t//tei:foreign[@xml:lang='lat']
where count($latinPhrases) > 1
order by count($latinPhrases)
return
ID: {data($t/@xml:id)}Phrases: {$latinPhrases}
```
- for defines a cursor over an xpath
- let defines a name for the contents of an xpath
- where selects from the nodes
- order sorts the results
- return specifies the XML fragments to construct
- Curly braces are used for grouping, and defining scope

# <span id="page-26-1"></span>3.6 XQuery: List Expressions

XQuery expressions manipulate lists of values, for which many operators are supported:

- constant lists:  $(7, 9, \text{})$
- integer ranges: i to j
- XPath expressions
- concatenation
- set operators: | (or union), intersect, except
- functions: remove, index-of, count, avg, max, min, sum, distinct-values ...

# <span id="page-26-2"></span>3.7 XQuery: List Expressions (cont.)

When lists are viewed as sets:

- XML nodes are compared on their node identity
- Any duplicates which exist are removed
- Unless re-ordered the database order is preserved

# <span id="page-26-3"></span>3.8 XQuery: Conditional Expressions

```
<div> {
if document("xqt")//tei:title/text()
="Introduction to XQuery"
then <p>This is true.</p>
else <p>This is false.</p> }
</div>
```

```
More often used in user-defined functions
```
#### <span id="page-27-0"></span>3.9 XQuery: Datatype Expressions

- XQuery supports all datatypes from XML Schema, both primitive and complex types
- Constant values can be written:
	- **–** as literals (like string, integer, float)
	- **–** as constructor functions (true(), date("2001-06-07"))
	- **–** as explicit casts (cast as xsd:positiveInteger(47))
- Arbitrary XML Schema documents can be imported into an XQuery
- An instance of operator allows runtime validation of any value relative to a datatype or a schema.
- A typeswitch operator allows branching based on types.

#### <span id="page-27-1"></span>3.10 XQuery and Namespaces

- As with XPath queries, if your documents are in a particular namespace then this namespace must be declared in your query
- Namespace prefixes must be used to access any element in a namespace
- Multiple namespaces can be declared and used
- Output can be in a different namespace to the input

#### <span id="page-27-2"></span>3.11 XQuery Example: Multiple Variables

One of the real benefits that XQuery gives you over XPath queries is that you can define multiple variables:

```
(: All Person Elements with their Stone's Description :)
declare namespace tei="http://www.tei-c.org/ns/1.0";
for $stones in collection('/db/pc')//tei:TEI
let $stoneDesc := $stones//tei:stoneDescription
let $people := $stones//tei:person
return
<div>{$people} {$stoneDesc}</div>
```
#### <span id="page-27-3"></span>3.12 XQuery Example: Element Constructors

You can construct the results into whatever elements you want:

```
( : Women's Birth and Death Countries in placeName elements :)
declare namespace tei="http://www.tei-c.org/ns/1.0";
let $stones := collection('/db/pc')//tei:TEI
for $person in $stones//tei:person[@sex = '2']
let $birthCountry := $person/tei:birth//tei:country/text()
let $deathCountry := $person/tei:death//tei:country/text()
return
<div><p>This woman was born in
<placeName>{$birthCountry}</placeName>
and died in
<placeName>{$deathCountry}</placeName>.</p>
\langlediv>
```
# <span id="page-28-0"></span>3.13 Result: Element Constructors

A series of <div> elements like:

```
<div>
<p>This woman was born in
<placeName> France </placeName>
and died in
<placeName> Italy </placeName>.
</p>
\langlediv>
```
#### <span id="page-28-1"></span>3.14 XQuery Example: Traversing the Tree

You are not limited to one section of the document:

```
(: Getting the Stone's Title :)
declare namespace tei="http://www.tei-c.org/ns/1.0";
let $stones := collection('/db/pc')//tei:TEI
for $person in $stones//tei:person[@sex ='2']
let $birthCountry := $person/tei:birth//tei:country/text()
let $deathCountry := $person/tei:death//tei:country/text()
let $title :=
$person/ancestor::tei:TEI//tei:teiHeader//tei:title[1]/text()
return
<div>
<head>{$title}</head>
<p>This woman was born in
<placeName>{$birthCountry}</placeName> and died in
<placeName>{$deathCountry}</placeName>.</p>
\langlediv>
```
#### <span id="page-28-2"></span>3.15 Result: Traversing the Tree

A series of  $\leq$ d i V> elements like:

```
<div><head> Stone 2 </head>
<p> This woman was born in
<placeName> France </placeName>
and died in
<placeName> Italy </placeName>. </p>
\langlediv>
```
#### <span id="page-28-3"></span>3.16 XQuery Example: Using Functions

```
(: Getting birth date attribute and parts thereof :)
declare namespace tei="http://www.tei-c.org/ns/1.0";
let $stones := collection('/db/pc')//tei:TEI
for $person in $stones//tei:person[@sex ='2']
let $birthCountry := $person/tei:birth//tei:country/text()
let $birthDate := $person/tei:birth/@date
let $title := $person/ancestor::tei:TEI//tei:title[1]/text()
```

```
return
<div>
<head>{$title}</head>
<p>This woman was born in
<placeName>{$birthCountry}</placeName>.
The date of their birth was in the year
<date>{$birthDate}
{data(substring-before($birthDate, '-'))}</date>.
</p>
\langlediv>
```
#### <span id="page-29-0"></span>3.17 Result: Using Functions

A series of <div> elements like:

```
<div>
<head> Stone 2 </head>
<p> This woman was born in
<placeName> France </placeName>.
The date of their birth was in the year
<date date="1882-10-02"> 1882 </date>.</p>
\langlediv>
```
#### <span id="page-29-1"></span>3.18 XQuery Example: Nesting For Loops

```
(: Number of people on a stone, women's forenames :)
declare namespace tei="http://www.tei-c.org/ns/1.0";
for $stones in collection('/db/pc')//tei:TEI
let $title := $stones//tei:teiHeader//tei:title[1]/text()
let $number := count($stones//tei:person)
return
<div>
<head>{$title}</head>
<p>This stone has {$number} people.</p>
{ for $person in $stones//tei:person[@sex ='2']
let $forename := $person//tei:forename/text()
return
<p>This stone has woman whose
first name is {$forename}.</p>
\} </div>
```
### <span id="page-29-2"></span>3.19 Result: Nesting For Loops

A series of <div> elements like:

```
<div>
<head> Stone 2 </head>
<p> This stone has 3 people.</p>
<p> This stone has woman whose first name is Hilda. </p>
\langlediv>
```
### <span id="page-30-0"></span>3.20 XQuery Example: Embedding in HTML

```
(: XQuery nested inside HTML :)
declare namespace tei="http://www.tei-c.org/ns/1.0";
<html>
<head><title>Stones with numbers</title></head>
<body>{
for $stones in collection('/db/pc')//tei:TEI
let $title := $stones//tei:teiHeader//tei:title[1]/text()
let $number := count($stones//tei:person)
return
<div>\mathsf{th1} {$title} </h1>
<p>This stone has {$number} people.</p>
\langlediv>}
</body>
</html>
```
# <span id="page-30-1"></span>3.21 Result: Embedding in HTML

An HTML document like:

```
<html>
<head>
<title> Stones with numbers </title>
</head>
<body>
<div>
\langle h1> Stone 1 \langle h1><p> This stone has 1 people. </p>
\langlediv><div>\langle h1> Stone 2 \langle h1><p> This stone has 3 people. </p>
</div><!-- Many more stones -->
</body>
</html>
```
#### <span id="page-30-2"></span>3.22 XQuery in Practice

- You can handle requests passed from HTML forms inside your XQueries
- That XQuery is being used is invisible to the user
- eXist may be embedded into Apache's Cocoon web publishing framework
- You can send queries to eXist in all sorts of ways including from within Java programs and via HTTP/REST, XML-RPC, SOAP, WebDAV.
- You can use XUpdate to add/change/delete nodes in the XML database